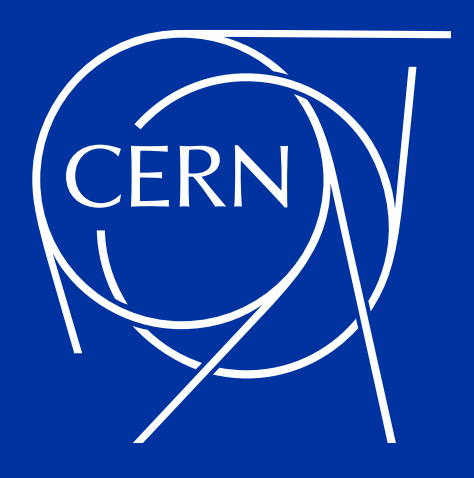

# **ALICE and the CTA garbage collectors**

Author: Steven Murray

Co-authors: Vladimir Bahyl, Eric Cano, Michael Davis, David Fernandez Alvarez, Aurelien Gounon, Oliver Keeble, Julien Leduc, Volodymyr Yurchenko, Cedric Caffy

# **What is tape-aware garbage collection**

#### **The automatic deletion of a disk copy that has a copy safely stored on tape**

- **Files to be garbage collected are never deleted directly**
- **Files to be garbage collected are always passed to the "eos stagerrm" command**
- **"eos stagerrm" will only delete a disk copy if there is another copy on tape**

```
vi eos/mgm/proc/admin/StagerRmCmd.cc 
… 
 34 eos::console::ReplyProto 
  35 eos::mgm::StagerRmCmd::ProcessRequest() noexcept 
  36 { 
… 
122 // we don't remove anything if it's not on tape 
123 if ((buf.st mode & EOS TAPE MODE T) == 0) {
124 errStream << "error: no tape replicas for file '" << path << "'" << std::endl; 
125 ret c = EINVAL;
126 continue; 
127
```
# **Why do we need tape-aware garbage collection**

- In the recommended layout of a CTA deployment we don't  $\bigcup$ 
	- **Ideally we only want two small SSD buffers in front of our tape drives, an archive buffer and a retrieve buffer**
	- **Two buffers prevents archival jobs from blocking retrieval jobs and vice versa**
	- **SSDs avoid the performance penalties associated with HDD thrashing**
	- **When archiving to tape:**
		- **Delete disk copy from the archive buffer as soon as it is copied to tape**
	- **When retrieving from tape:**
		- **Delete disk copy from the retrieve as soon as it is copied to the client**
- **However** 
	- **Some users, such as the ALICE experiment, require the more traditional HSM approach**
		- **A large HDD disk cache 5 petabytes**
		- **Disk copies staged into the large HDD disk cache that have not been recently used should be auto "magically" garbage collected to make room for newly retrieved files**
		- **Disk and tape files live in the same namespace**
	- **CTA is not perfect**
		- **We need to protect against file move operations possibly leaving files behind**

Being pedantic disk buffer ≠ disk cache Buffer - disk copy lifetime is extremely short Cache - disk copy lifetime is as long as space permits

# **The 3 types of CTA tape-aware garbage collector (TGC)**

**EOS MGM - "delete when archived" TGC**

It's so simple that it's hard to call it a garbage collector

**• Part of the EOS MGM source code:<https://gitlab.cern.ch/dss/eos/-/blob/master/mgm/WFE.cc#L2240>**

**EOS MGM - Least Recent Used (LRU) TGC:**

- **• Part of the EOS MGM source code:<https://gitlab.cern.ch/dss/eos/-/tree/master/mgm/tgc>**
- **• Fast with but not perfect we may leave a file behind!**

**EOS FST - safety net TGC:**

- **• Standalone program written in Python**
- **• Slow, simple with no persistent state no file is left unchecked!**

**• A safety net for:**

- **• The EOS MGM LRU tape-aware garbage collector**
- **• Files possibly left behind by move operations EOS converters and/or FTS transfers**

FTS is not used by ALICE and therefore won't be discussed further

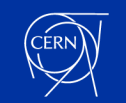

## **Tape-aware garbage collection of ALICE files**

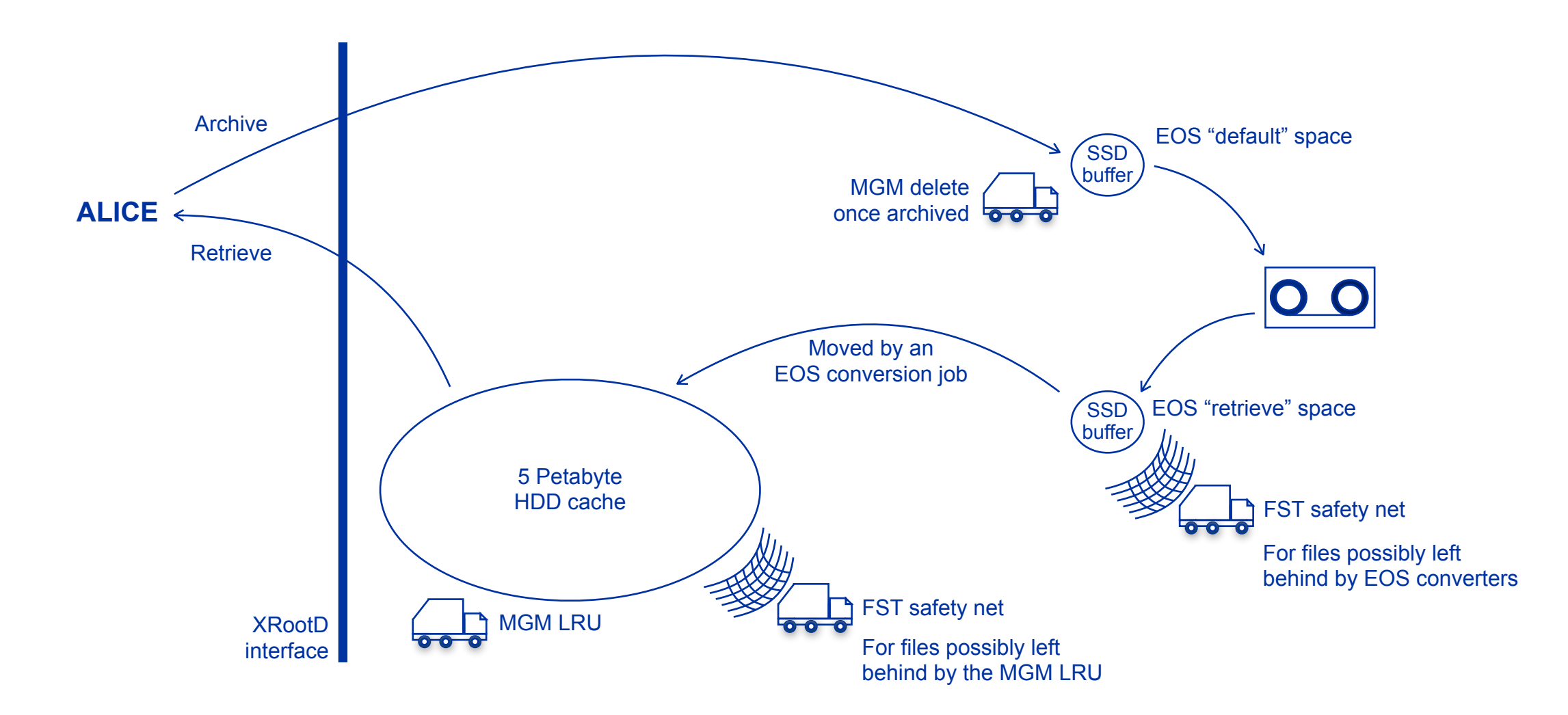

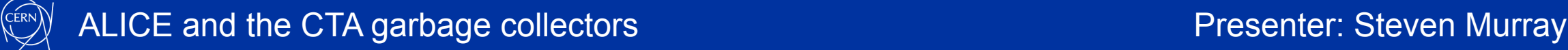

## **The MGM LRU TGC - the main workhorse for ALICE**

- **Manages the 5 Petabyte disk cache of ALICE**
	- **Known by the EOS MGM as the "spinners" EOS space**
- **The MGM LRU TGC has to be told which space to work on:**

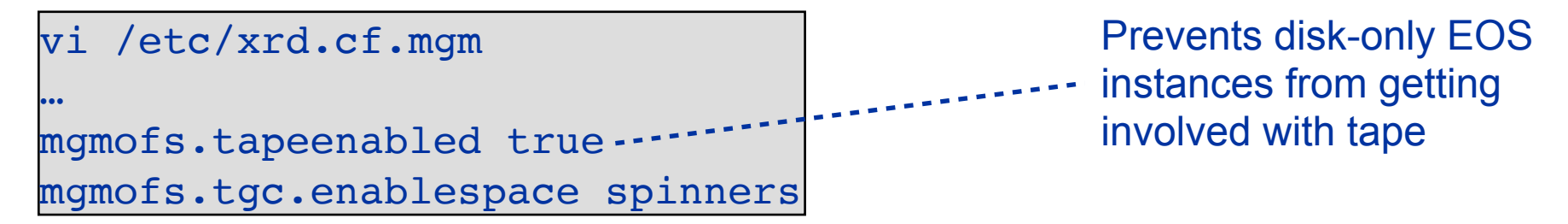

• **It also needs to know when it should take action**

eos space config spinner space.tgc.availbytes=20T eos space config spinner space.tgc.qryperiodsecs=60 eos space config spinner space.tgc.totalbytes=100T

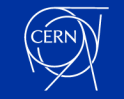

# **When the MGM LRU TGC should take action**

**space.tgc.availbytes** 

**The threshold when the TGC considers there to be enough free/available space. The MGM TGC will not attempt to garbage collect any files if the actual amount of free/ available space is above this number.**

**space.tgc.qryperiodsecs** 

**The period at which the TGC should query for statistics about the EOS space being managed.**

**space.tgc.totalbytes** 

**The amount of storage bytes that must be available before the TGC can even begin to take action. This parameter solves a "startup" problem. Once an MGM is started, the TGC must not immediately start considering files for garbage collection because the FSTs will not have had time to register their free/available space.**

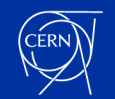

# **MGM LRU TGC implementation details**

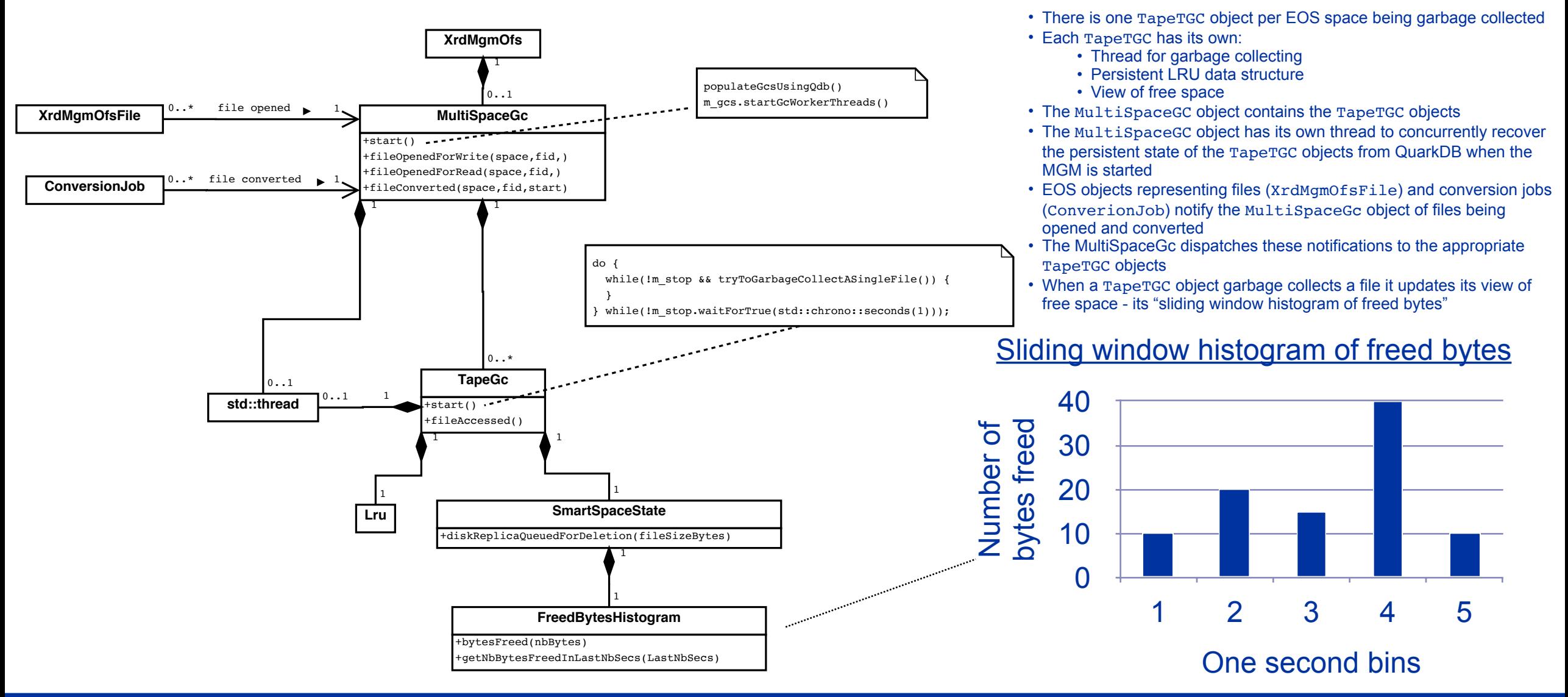

#### **Why the sliding window histogram of freed bytes is required**

- **The TapeTGC objects do not know the instantaneous amount of free space in the EOS system**
- **The FST asynchronously queries the MGM for physical disk copies to delete Every 30 seconds for ALICE**

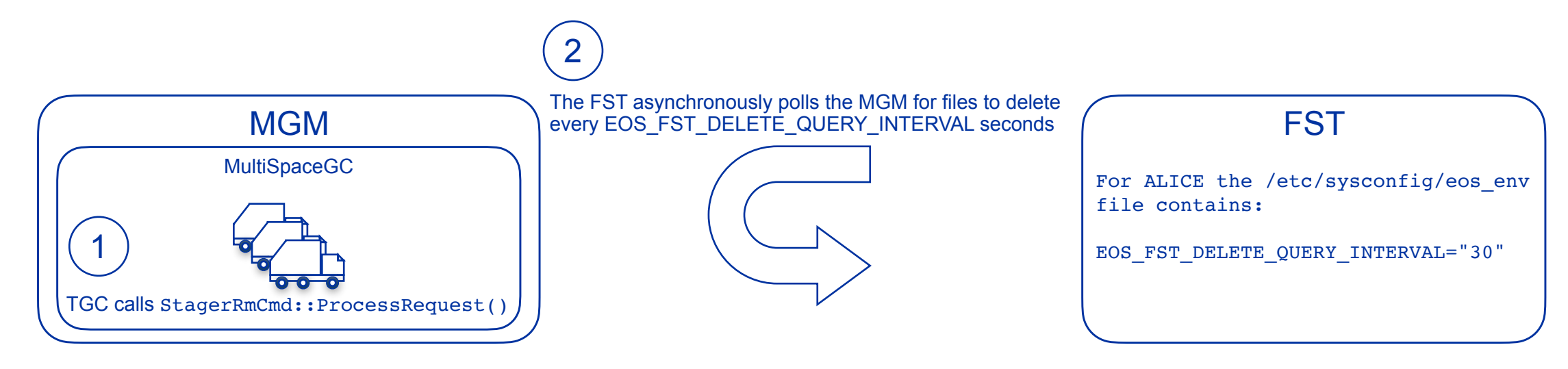

- **The FST asynchronously publishes its free space every publish.interval Every 10 seconds for ALICE**
- **The value of space.tgc.qryperiodsecs is 60 seconds for ALICE because it should be twice the value of EOS\_FST\_DELETE\_QUERY\_INTERVAL and 5 seconds greater than the value of publish.interval**

#### **How the EOS space of a tape file is determined - part 1**

```
vi eos/mgm/XrdMgmOfsFile.cc 
... 
 344 int 
 345 XrdMgmOfsFile::open(eos::common::VirtualIdentity* invid, 
... 
1478 // select space and layout according to policies 
1479 Policy::GetLayoutAndSpace(path, attrmap, vid, new_lid, space, *openOpaque, 
1480 forcedFsId, forced group);
... 
2881 // Notify tape garbage collector if tape support is enabled 
2882 if (gOFS->mTapeEnabled) { 
2883 try { 
2884 eos::common::RWMutexReadLock tgc_ns_rd_lock(gOFS->eosViewRWMutex, __FUNCTION__, 
2885 __LINE__, __FILE__); 
2886 const auto tgcFmd = gOFS->eosFileService->getFileMD(fileId); 
2887 const bool isATapeFile = tgcFmd->hasAttribute("sys.archive.file_id"); 
2888 tgc_ns_rd_lock.Release(); 
2889
2890 if (isATapeFile) { 
2891 if (isRW) { 
2892 const std::string tgcSpace = nullptr != space.c str() ? space.c str()
2893 gOFS->mTapeGc->fileOpenedForWrite(tgcSpace, fileId); 
2894 } else { 
2895 const auto fsId = getFirstDiskLocation(selectedfs); 
2896 const std::string tgcSpace = FsView::gFsView.mIdView.lookupSpaceByID(fsId); 
2897 gOFS->mTapeGc->fileOpenedForRead(tgcSpace, fileId); 
2898 } 
2899 } 
2900 } catch (...) { 
2901 // Ignore any garbage collection exceptions 
2902 } 
2903 }
                                                                                       Use the normal EOS rules when writing the file to 
                                                                                       EOSCTA for the first time: 
                                                                                             • Use the eos.space query parameter if 
                                                                                               available and allowed
                                                                                             • Otherwise use the EOS space policy
                                                                                               configuration
                                                                                       Use the EOS space where the first disk copy is 
                                                                                       physically stored when reading the file from disk
```
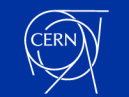

#### **How the EOS space of a tape file is determined - part 2**

```
vi eos/mgm/convert/ConversionJob.cc 
... 
138 //------------------------------------------------------------------------------ 
139 // Execute a third-party copy 
140 //------------------------------------------------------------------------------ 
141 void ConversionJob::DoIt() noexcept 
142 { 
... 
348 // Notify the tape garbage collector if tape support is enabled 
349 if (gOFS->mTapeEnabled) { 
350 try { 
351 eos::common::RWMutexReadLock fs rd lock(FsView::gFsView.ViewMutex, FUNCTION ,
352 LINE, FILE );
353 eos::common::RWMutexReadLock ns rd lock(gOFS->eosViewRWMutex, FUNCTION,
354 \qquad \qquad LINE, FILE);
355 const auto fmd = gOFS->eosView->getFile(mSourcePath); 
356
357 if (nullptr != fmd && fmd->hasAttribute("sys.archive.file_id")) { 
358 const auto fsId = getDiskFsIdOfFile(*fmd); 
359 const std::string tgcSpace = FsView::gFsView.mIdView.lookupSpaceByID(fsId); 
360 gOFS->mTapeGc->fileConverted(tgcSpace, fmd->getId()); 
361 } 
362 } catch (...) { 
363 // Ignore any garbage collection exceptions 
364 } 
365 }
                                                                                  Simply use the EOS space 
                                                                                  where the conversion job 
                                                                                  has written the disk copy
```
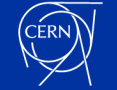

# **The safety net FST TGC**

```
Forever loop 
   Run 'eos -r 0 0 fs ls -m' to get file system to space map 
   For each file system loop 
      For each sub directory loop 
        For each file loop 
           Skip if file system not in list of EOS spaces to be garbage collected 
           If over absolute maximum age or space needs 
           to be freed and over GC age then 
             Try to garbage collect file 
           End if 
        End loop 
      End loop 
   End loop 
End loop
                                                Not efficient but allows for other 
                                                not yet specified checks and 
                                                actions to be taken per file
                        Two garbage collection strategies:
                        • Absolute maximum age 
                            • Protects file move operations 
                            • For archive and retrieve buffers 
                        • Space needs to be freed and over GC age 
                            • Protects the MGM LRU TGC 
                            • For large HDD disk cache
```
#### **Conclusions**

- **The tape-aware garbage collection of CTA has been deliberately kept simple**
- **So far the implementation is good enough**
- **The combination of the fast but forgetful MGM LRU TGC with the slow but no file gets left behind FST TGC is working well**

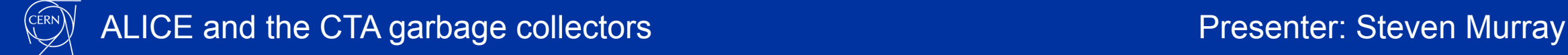

#### **Possible future work**

- **Integrate with the high availability mechanism of the EOSCTA MGMs**
- **Persistently store the LRU as an LRU**
	- **Currently after an MGM restart, FIFO order is reconstructed from the disk copy creation times stored in QuarkDB**
	- **This FIFO solution is good enough for ALICE when they stage in 5 petabytes of data, work on it for a while and then stage in the next 5 petabytes**
	- **Future users may need true LRU reconstruction after an MGM restart**

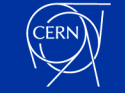